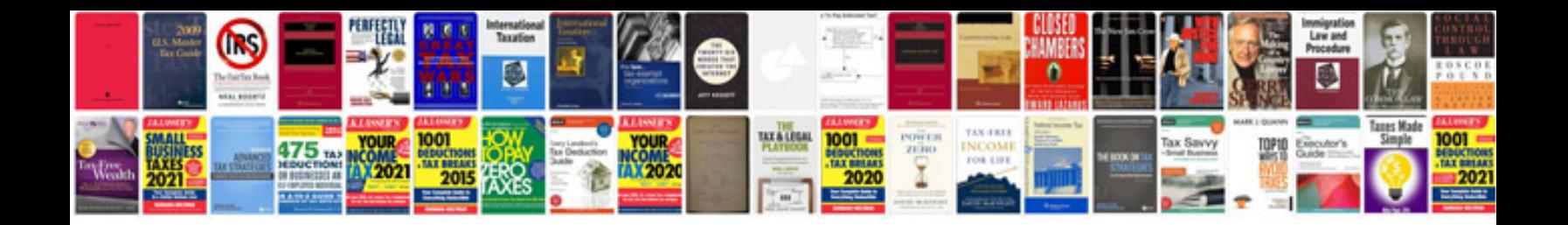

**83 jaguar xj6**

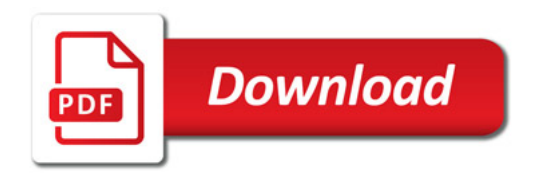

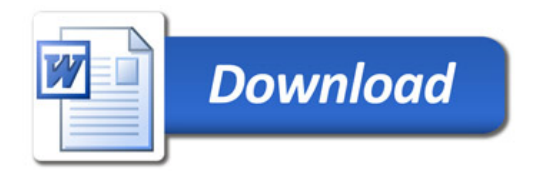